# **BOARD OF SCHOOL EDUCATION HARYANA CURRICULUM FOR SESSION 2023-2024**

## OFFICE SECRETARYSHIP & STENOGRAPHY ENGLISH SUBJECT CODE - 919 CLASS – XI, XII

## **SUBJECT OVERVIEW:**

Office Secretaryship & Stenography English Subject is designed to acquire  $21<sup>st</sup>$  century administrative, secretarial and organizational skills required to make the students proficient in handling the office activities independently. Office work includes supporting executives, administrative routines on the one end and running a high level conferences/meetings at the other end apart from preparing presentations, maintaining record, handling computer application activities. They are responsible for most front-office procedures, such as photocopying, preparing schedules, filing, greeting clients, mail sorting and handling phone calls. Good communication and interpersonal skills are essential to secure a good administrative job position.

Stenographer may refer to:- A person who job is to write down what some body speaks through a quick system of signs or scripts and then to transcribe / type same. A Stenographer /Personal Secretary is a person who is Skilled in Shorthand and writes types quickly at the Speed required by the Officer. Shorthand is a subject whereas Stenography is the art or the Process of writing in Shorthand. It is the combination of words Pronounced in English and are written in Short hand.

## **OBJECTIVES OF THE SUBJECT**

At the end of the Subject, the students will be able to:

- Understand the concept of Office, role of Office Manager
- Manage secretarial activities independently like filling online and offline office forms, mail handling, filing and indexing, managing stationery etc.
- Communicate effectively and handle communication services.
- Handle and operate different types of Office Machines
- Draft different types of Business and Govt. letters.
- Understand different terms related to meetings and conduct meetings.
- To Familiarize the Students with the Principles of the Shorthand.
- To prepare the Student for getting employment in Private Sector, Public Sector, Banks, Insurance, Ministries, Courts etc.
- To develop Skill in Students which are required for obtaining jobs for providing Secretarial assistants.
- Good knowledge of English Language.
- Knowledge of Computer.
- Speed in E-typing.
- Concentration.

#### **SALIENT FEATURES:**

Now a days, the profile of a Professional Secretary has changed to a great extent. Today, he/she is performing the role of Manager's Manager and is expected to handle all its activities efficiently and effectively. This Subject enables a person to handle all administrative and secretarial functions independently and generates employment opportunities viz. Office Executives/ Front Office Executive/ Executive Assistant/ Professional Secretary/ Private Secretary/ Office Manager etc. Aims of the exercise of portfolio are:-

 To create a desire in the student to go beyond the text and class room learning.

To offer the scope for imaginative thinking.

To develop the power of interpretation.

The student begins to think independently and critically about the subject.

The student learns to develop his/her own themes.

The student learns to identify upon his/her own strengths and weaknesses.

## **LIST OF EQUIPMENT AND MATERIALS:**

The list given below is suggestive and not an exhaustive list to be prepared by the vocational Lecturer. Only basic tools, equipment and accessories should be procured by the Institution so that the routine tasks can be performed by the students regularly for practice and acquiring adequate practical experience:

- 1. Files/File Folders/Filing Cabinet of different types
- 2. Computers
- 3. Printer
- 4. Scanner
- 5. Photocopier
- 6. Software-MS Office, Mail Accounting Software, etc.
- 7. Basic Mail Handling Machines

## **CAREER OPPORTUNITIES:**

After learning this Subject, the students become proficient in handling various administrative procedures independently in a modern office, draft basic correspondence, handle e-mail work, handle certain office equipment etc. The various job opportunities available to the students include Private Secretary, Front Office Assistant, Office Executive, Executive Assistant, Administrative Professional etc.

## **CURRICULUM:**

This course is a planned sequence of instructions consisting of Units meant for developing employability and Skills competenci11es of students of Class XI and XII opting for Skills subject along with other subjects. The distribution of hours and marks is as follows:-

#### **Board of School Education Haryana**

Syllabus and Chapter wise division of Marks (2023 – 24)

Class – XI, XII Subject – OSS English Code – 919

General Instructions:-

- 1. There will be Annual Examination based on the entire Syllabus.
- 2. The Annual Examination will be of 60 Marks weightage shall be for Internal Assessment.
- 3. For Practical Examination:-
	- (i) Written Test 10 Marks
	- (ii) Practical record of 05 Marks
	- (iii) Viva voce of 05 Marks
- 4. For Internal Assessment:-

There will be periodic Assessment that would include:-

- (i) For 6 Marks Three SAT exams will be conducted and will have a weightage of 6 Marks towards the Final Internal Assessment.
- (ii) For 2 Marks:- One half yearly exam will be conducted and will have a weightage of 02 Marks towards the Final Internal Assessment.
- (iii) For 2 Marks Subject teacher will assess and give maximum 2 Marks for CRP (Class Room Participation).
- (iv) For 5 Marks:- A Project work to be done by Students and will have a weightage of 5 Marks toward the Final Internal Assessment.
- (v) For 5 Marks:- Attendance of Student will be awarded 5 Marks as –

75 % to  $80\% = 01$  Mark Above 80% to  $85\% = 02$  Marks Above  $85\%$  to  $90\% = 03$  Marks Above 90% to  $95\% = 04$  Marks Above  $95\% = 05$  Marks

# Course Structure (2023 – 24)

Class – XI Subject – OSS English Subject Code – 919

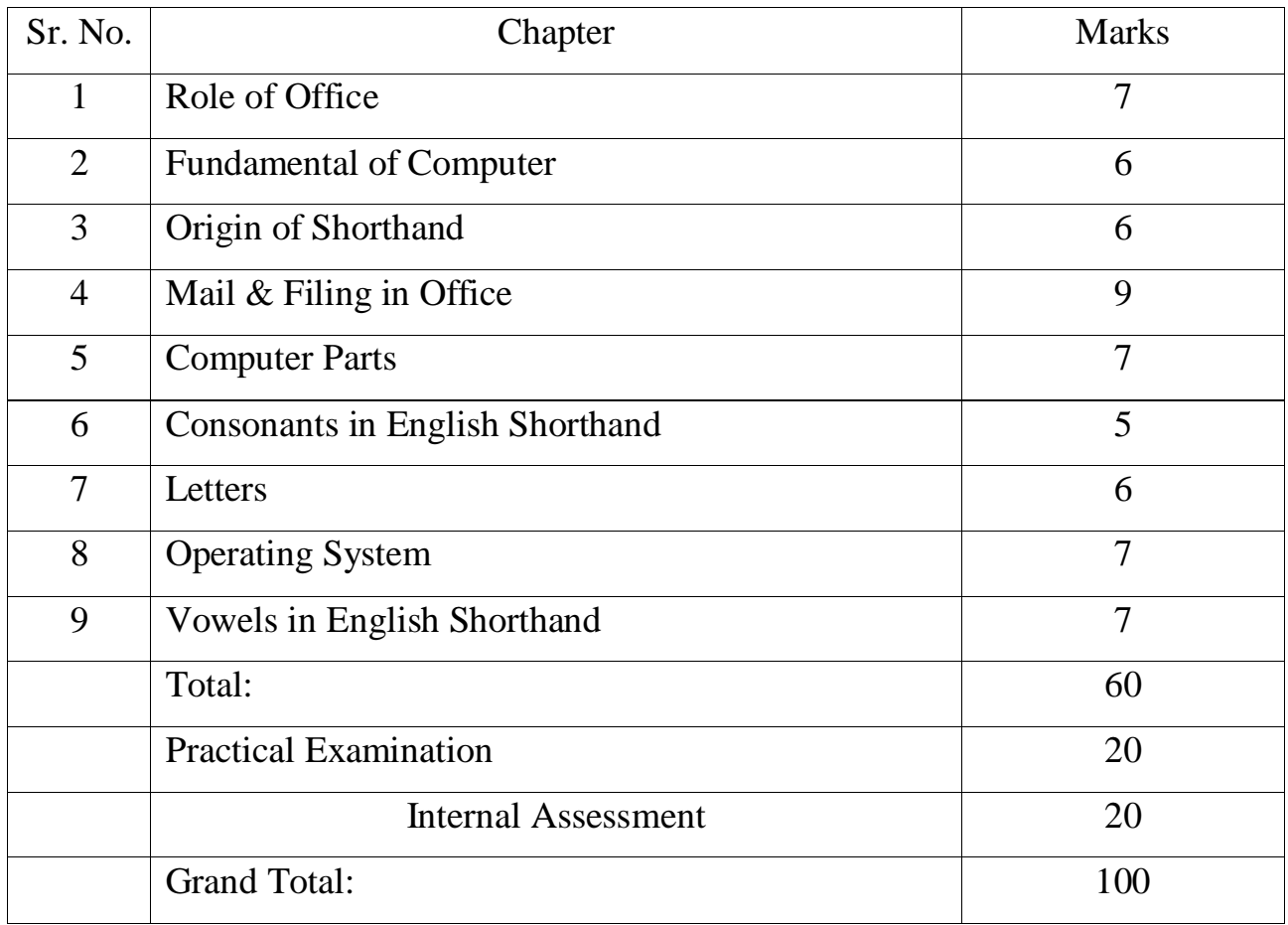

## **MONTHWISE SYLLABUS SESSON 2023-24**

# **CLASS - XI SUBJECT O.S.S ENGLISH SUBJECT CODE- 919**

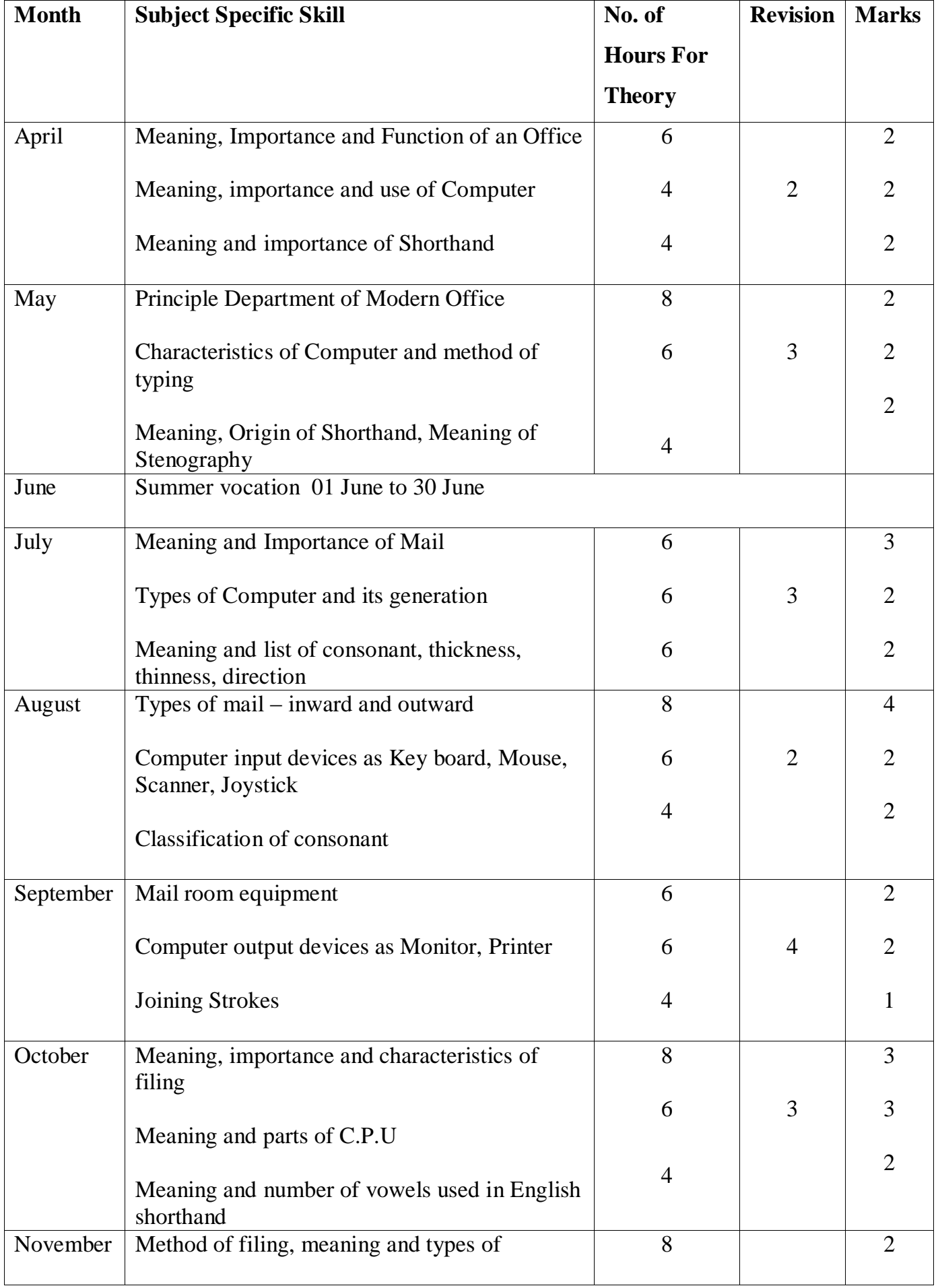

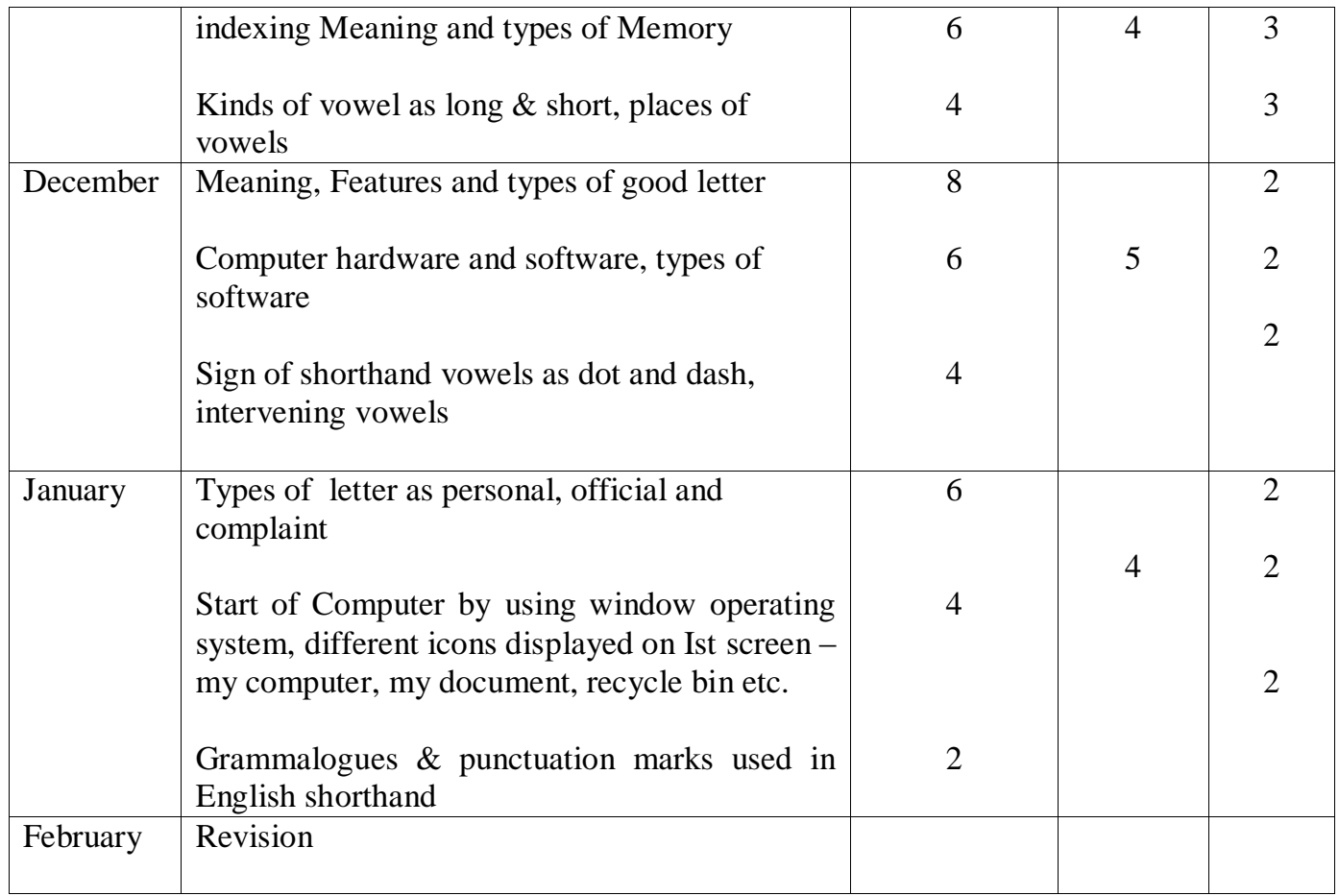

## **DETAILED CURRICULUM FOR CLASS – XI**

## **UNITS**

## **Unit – 1 Introduction of Office, Function and mail**

1.1 Meaning of an Office

1.2 Importance of an Office

1.3 Function of an Office

1.4 Principle Department of Modern Office

1.5 Type of Mail (Inward & outward Mail)

1.6 Mail room equipment's

## **Unit – 2 Introduction of Computer its characteristics and input unit**

2.1 Meaning of Computer

2.2 Importance of Computer

2.3 Use of Computer

2.4 Characteristics of Computer

2.5 Method of Typing (Touch & Sight Method)

2.6 Types and Generation of Computer

2.7 Input devices of Computer (Key Board, Mouse, Scanner, Joysticks)

## **Unit – 3 Introduction, Origin, Consonant and Joining stroke**

3.1 Meaning Importance and Origin of Shorthand

3.2 Meaning of Stenography

3.3 List of Consonant (Thickness, Thinness,

Direction )

3.4 Classification of Consonants

3.5 Joining strokes

## **Unit – 4 Introduction of Filing, Method, Indexing and Correspondence**

4.1 Meaning of Filing

4.2 Importance of Filing

4.3 Characteristics of Filing

4.4 Method of Filing ( Old & New Method)

4.5 Meaning of Indexing

4.6 Types of Indexing

4.7 Meaning & Features of good letter

4.8 Types of letter (personal, official, complaint)

## **Unit – 5 Computer parts as output unit, CPU, Memory and Operating system**

5.1 Output Devices of Computer (Monitor, Printer)

5.2 Part of C.P.U.

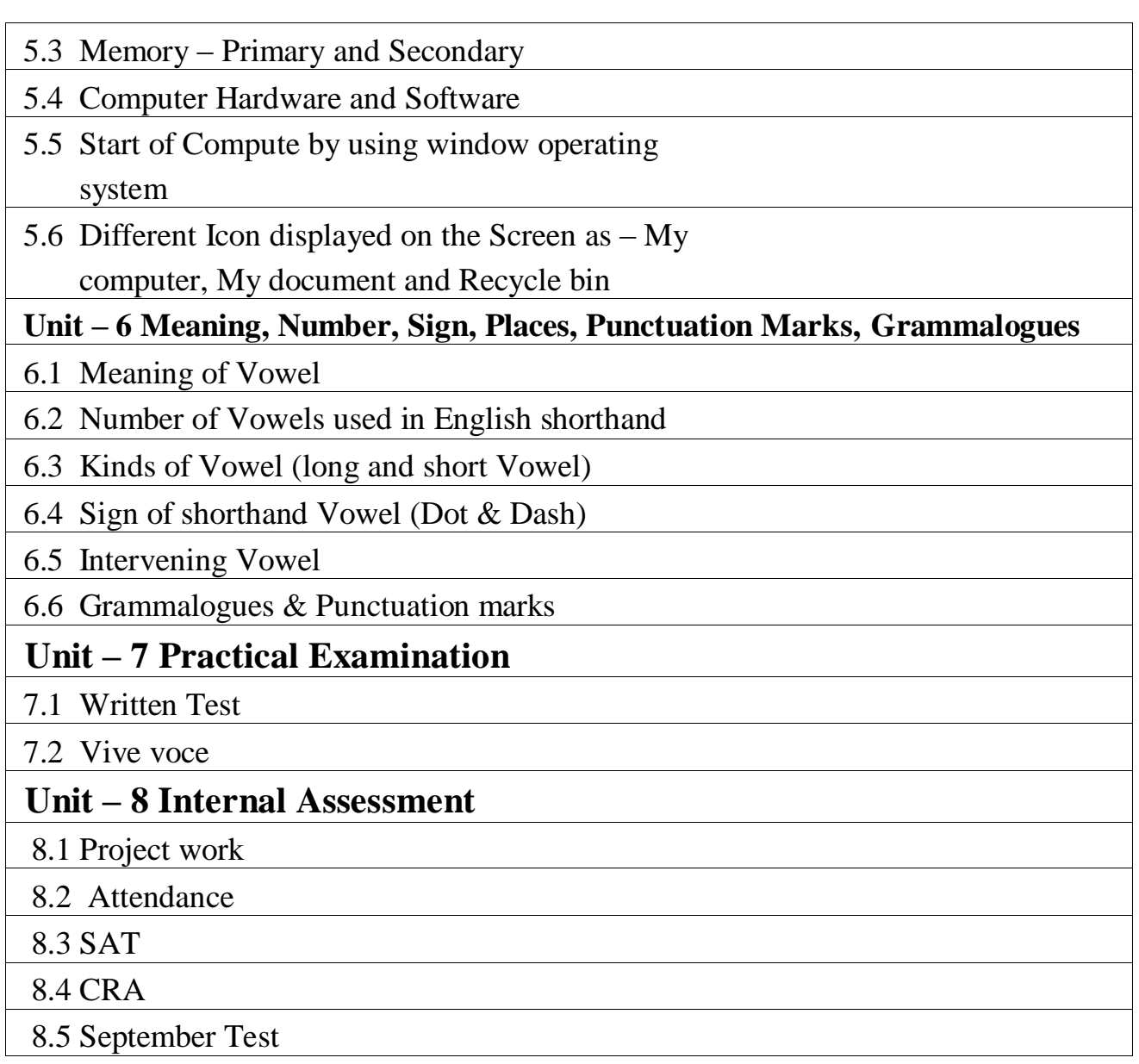

## **PRACTICAL GUIDELINES FOR CLASS - XI**

## **Assessment of performance:**

 A single examiner should be assigned for the conduct and assessment of Practical Examinations each in Senior Secondary School Curriculum. Question for the viva examinations should be conducted by the examiner. Question to be more of General nature, project work or the curriculum. Investigatory Project especially those that show considerable amount of effort and originality, on the part of the student, should get suitable high marks, while project of a routine or stereotyped nature should only receive mediocre marks.

## **Contents of Practical File/Student Portfolio:**

## **JOB 1: INTRODUCTION OF OFFICE, ORGANISATIONAL**

## **CHARTS AND COMPUTER DIAGRAM**

- $\triangleright$  After the visit, a Project Report indicating different departments of office, functions of office, functions of Office Manager etc. to be prepared by each student.
- $\triangleright$  The students will prepare the computer Charts such as input, output, C.P.U, memory unit.

# **JOB II: OFFICE- SPACE, ENVIRONMENT, USE OF CONSONANT, COMPUTER DIAGRAM**

- $\triangleright$  During the visit mentioned above, the students should observe the office layout, environment aspects of the office, physical amenities provided to the staff etc.
- $\triangleright$  The changing scenario in the office being visited has to be observed by the students and their views presented in the Project Report.
- $\triangleright$  The student should gain knowledge of formats of Dairy, Dispatch Register.
- The Student practice list of consonant and use of consonant.
- $\triangleright$  The Students will prepare the computer Diagram such as C.P.U, Memory Units.

## **JOBIII: OFFICE MACHINES, CONSONANTS & COMPUTER**

- $\triangleright$  The students should practice on different office machines like Photocopier, FAX, Franking Machines, Laptop, Computers etc.
- $\triangleright$  The student prepare the chart of computer with keyboard, mouse, scanner, joystick.
- $\triangleright$  Practice of consonant as their size, direction, thickness, thinness etc.

 $\triangleright$  Make the diagram of monitor/printer.

## **JOB IV: CORRESPONDENCE, VOWELS AND OPERATING SYSTEM**

- $\triangleright$  The students should practice drafting and typing different types of Business letters like Enquiry, Quotations, Placing an Order, Execution of Order, and Adjustment Letters etc.
- $\triangleright$  The students should practice preparation of Resume and fill up on-line job application forms.
- $\triangleright$  Practice of vowel, make outlines.
- $\triangleright$  Start Computer by using window operating system.

## **NOTE**:

- 1. The above mentioned activities are proposed for the preparation of Project File (Practical File/ Student Portfolio). The Project File should contain activities from each unit.
- 2. The practical work should be as near as the actual work performed in an Office.
- 3. The marks to be allocated should be based on the quality of work done by the students as per the Curriculum.
- 4. The teacher conducting the final practical examination may ask verbal questions related to the project work done by the student.

## **Procedure for Recording of Marks in the Practical answer-books (Total 20 marks):**

The examiner will indicate separately marks of practical examination on the title page of the answer-books under the following heads: -

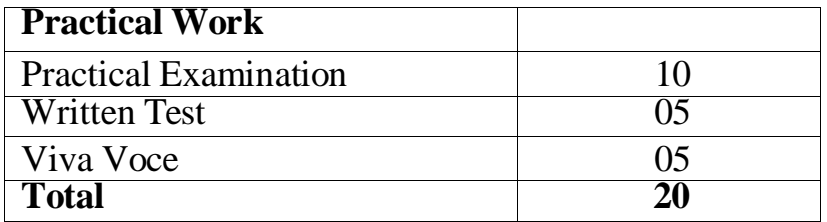

## **PRACTICAL EXAMINATION 10 marks**

The practical work includes: Operation of Office Machines and equipment; Creation of Email accounts and sending emails, online filling of simple forms; Two-minute speech on any general/subject related topic to be given to observe oral and non-verbal communication skills, telephone handling; layout (format) of business and government letters etc.

## **WRITTEN EXAMINATION 5 marks**

Filling up of Office Forms and Bin Cards, Drafting of Business letters, Resume, and Govt. letters.

## **VIVA-VOCE 5 marks**

Oral questions based on the syllabus/Project to be asked.

## **NOTE:** Activity question to be created by Internal Examiner, to be conducted on the practical day - 30 minutes

# **CLASS - XI (PRACTICAL)**

# **SUBJECT – O.S.S. ENGLISH**

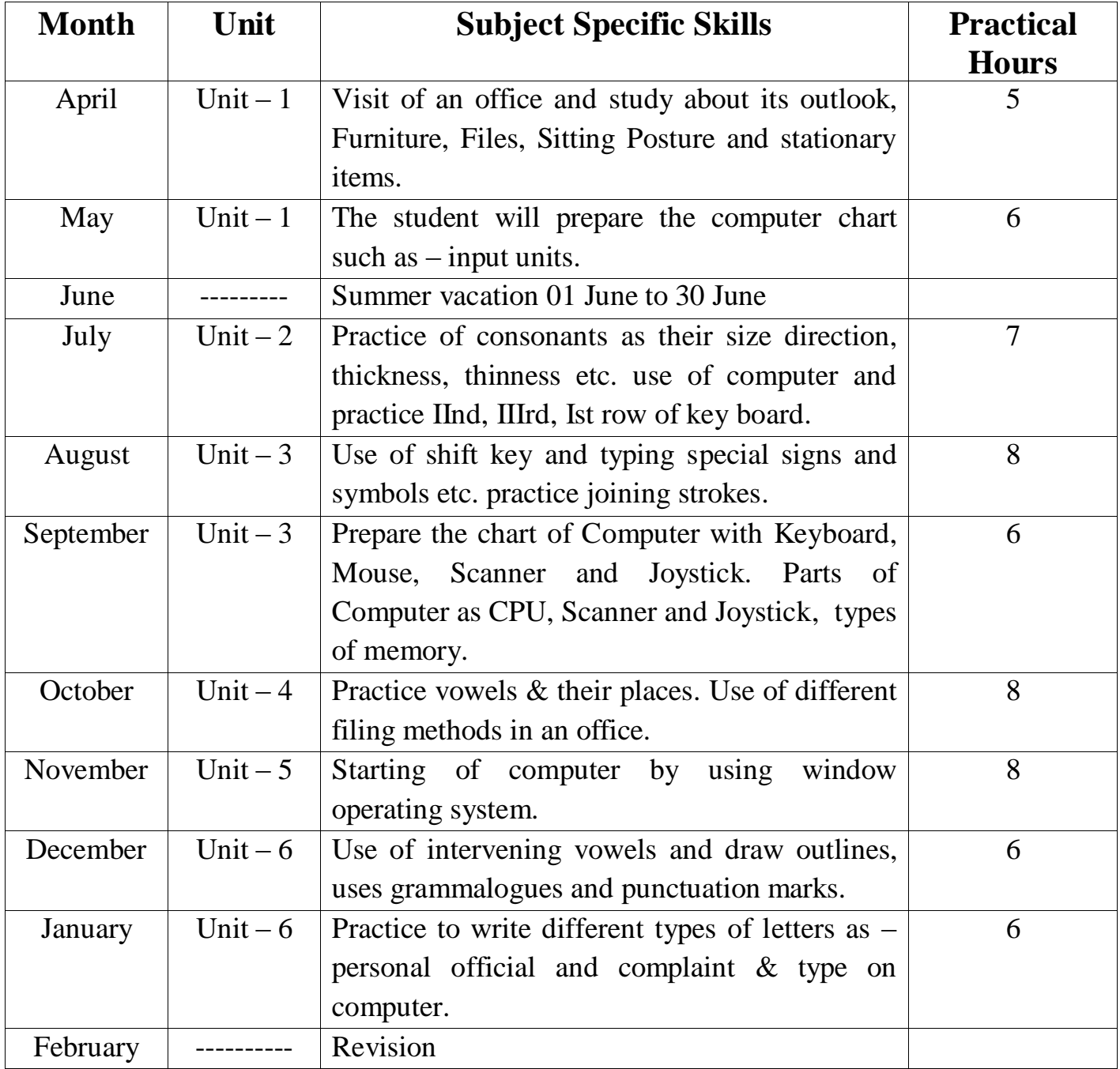

# Question Paper Design (2023 – 24)

Class – XI Subject – OSS English Subject Code – 919

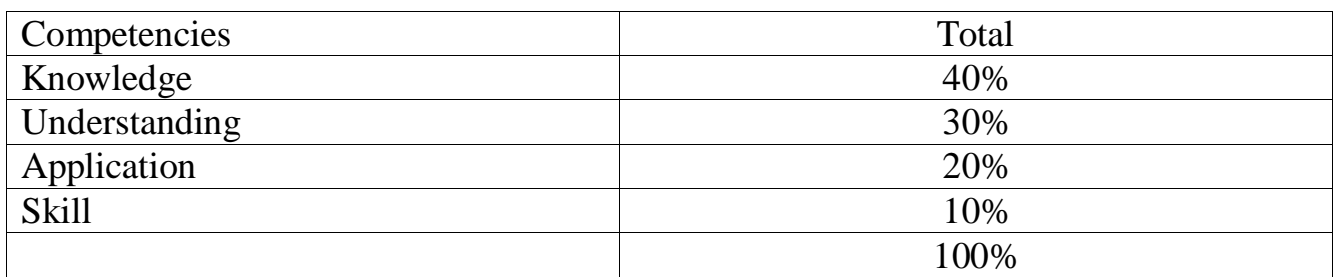

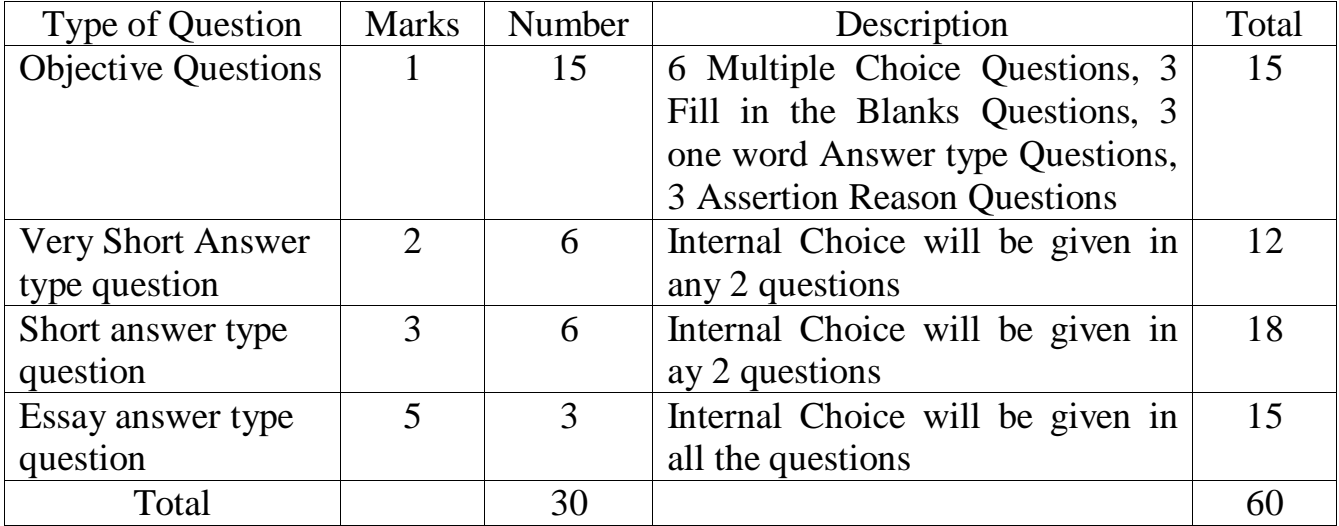

 *Roll No.* □□□□□□□□□□

#### **OFFICE SECRETARYSHIP AND STENOGRAPHY IN ENGLISH**

#### **ACADEMIC/OPEN**

**\_\_\_\_\_\_\_\_\_\_\_\_\_\_\_\_\_\_\_\_\_\_\_\_\_\_\_\_\_\_\_\_\_\_\_\_\_\_\_\_\_\_\_\_\_\_\_\_\_\_\_\_\_\_\_\_\_\_\_\_\_\_\_\_\_\_\_\_\_\_\_\_\_\_**

 **Time allowed : 3 hours M.M. – 60**

- *Please make sure that the printed pages in this question paper are 3 in number andit contains 34 questions.*
- *The Code No. on the top of the question paper should be written by the candidateon the front page of the answer-book.*
- *Before beginning to answer a question, its Serial Number must be written.*
- *Don't leave blank page/pages in your answer-book.*
- *Except answer-book, no extra sheet will be given. Write to the point and do notstrike the written answer.*

*3Candidates must write their Roll Number on the question paper.*

- *Before answering the question, ensure that you have been supplied the correct and complete question paper, no claim in this regard, will be entertained after examination.*
- **Note :** *(i) All questions are compulsory. (ii) Marks for each question are indicated against it. (iii) Your answer should according to marks.*

## **Section – A**

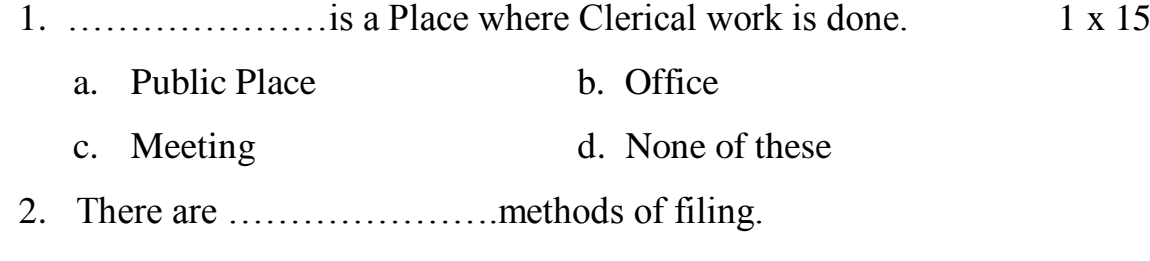

- a. 4 b. 6
- c. 2 d. 8

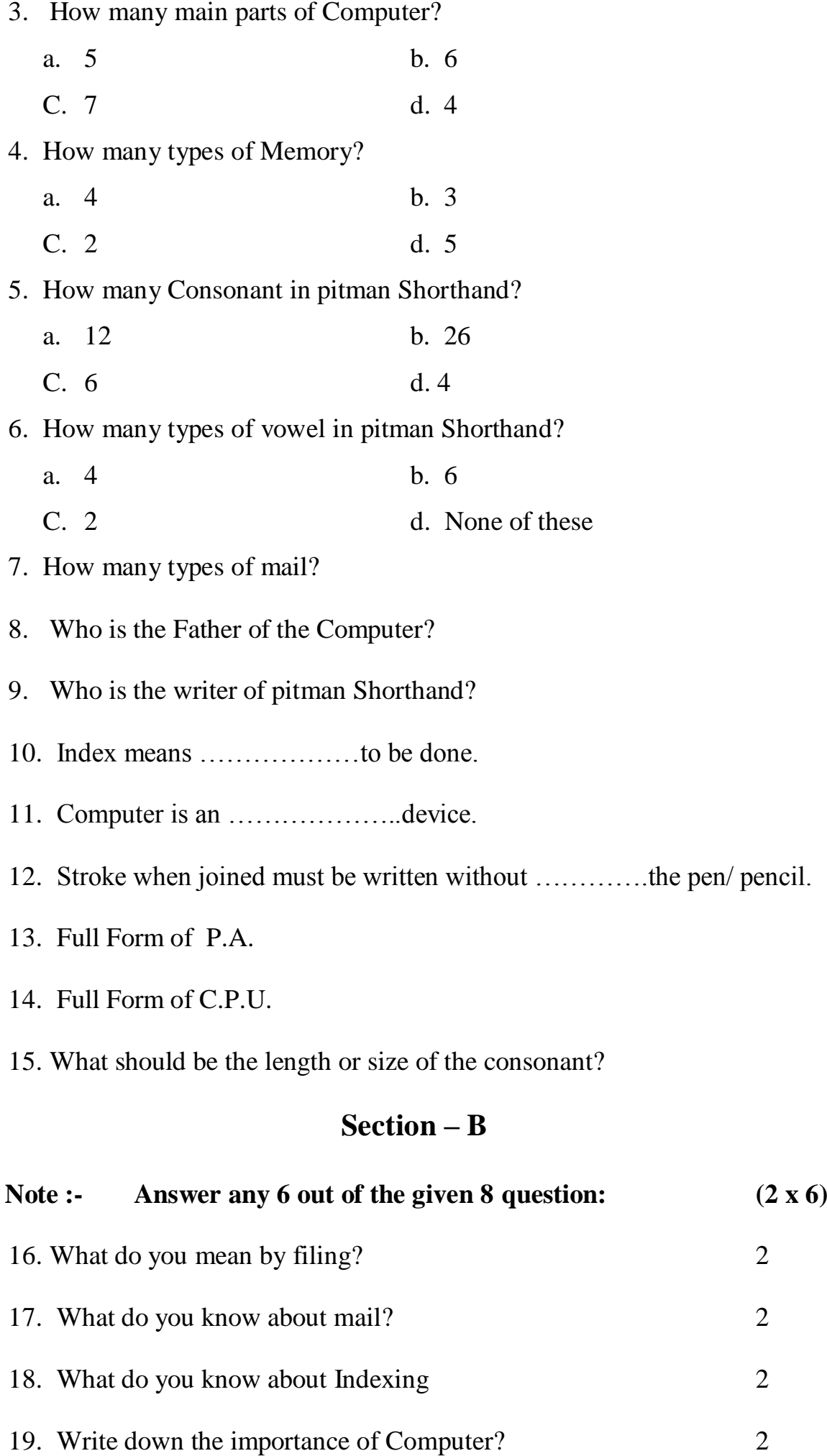

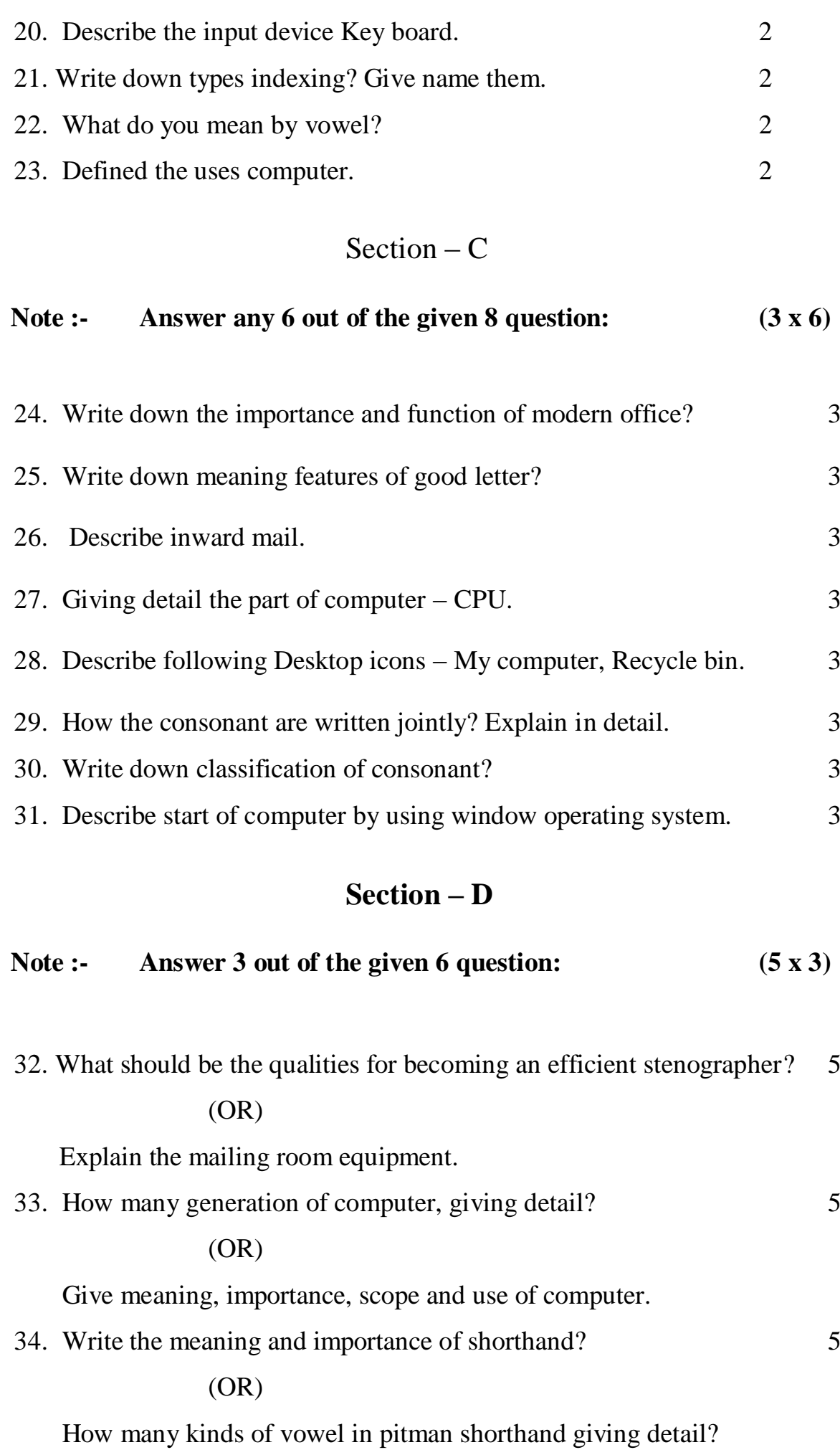

# Course Structure (2023 – 24)

Class – XII Subject – OSS English Subject Code – 919

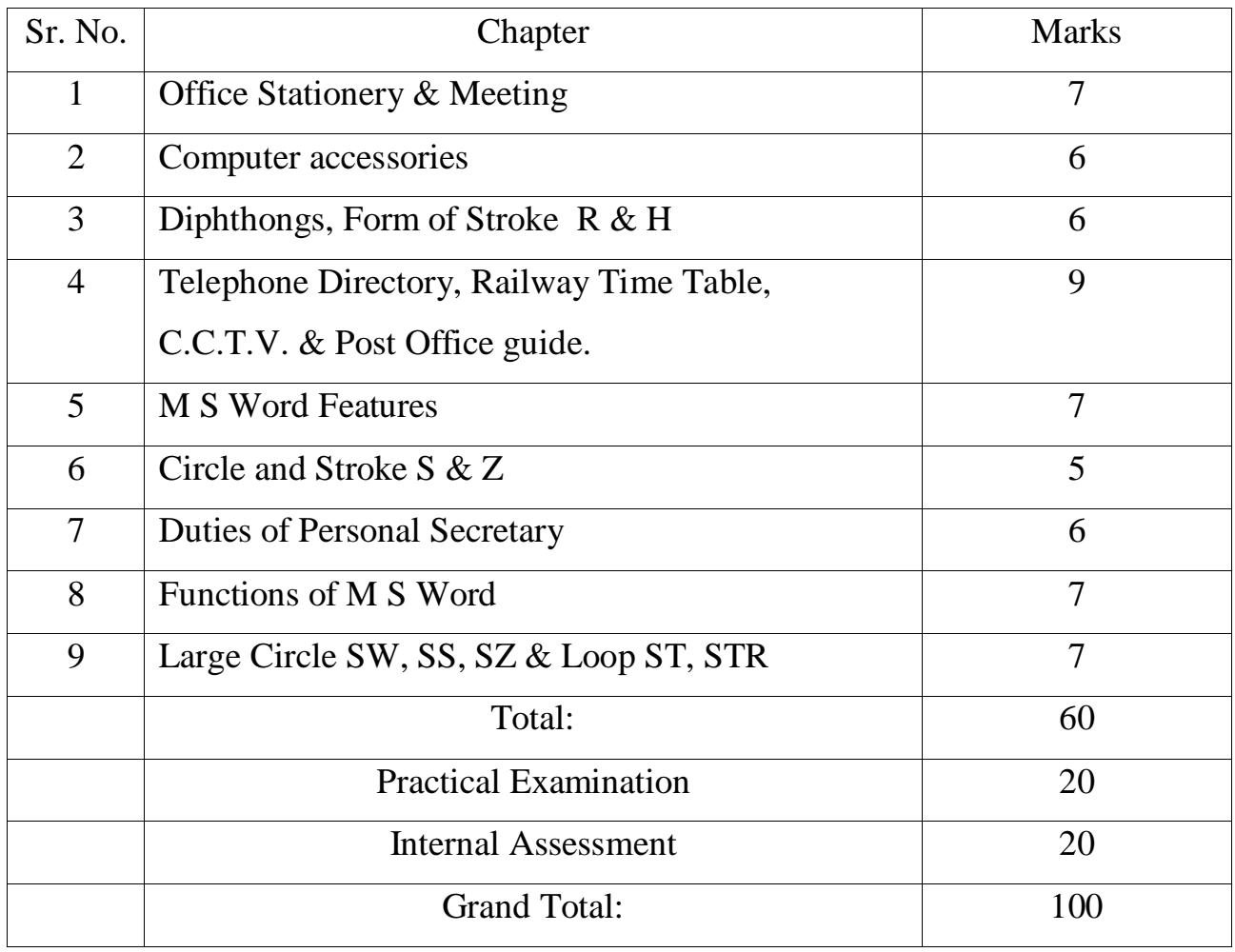

## **MONTHWISE SYLLABUS SESSON 2023-24**

## **CLASS - XII SUBJECT O.S.S ENGLISH SUBJECT CODE- 919**

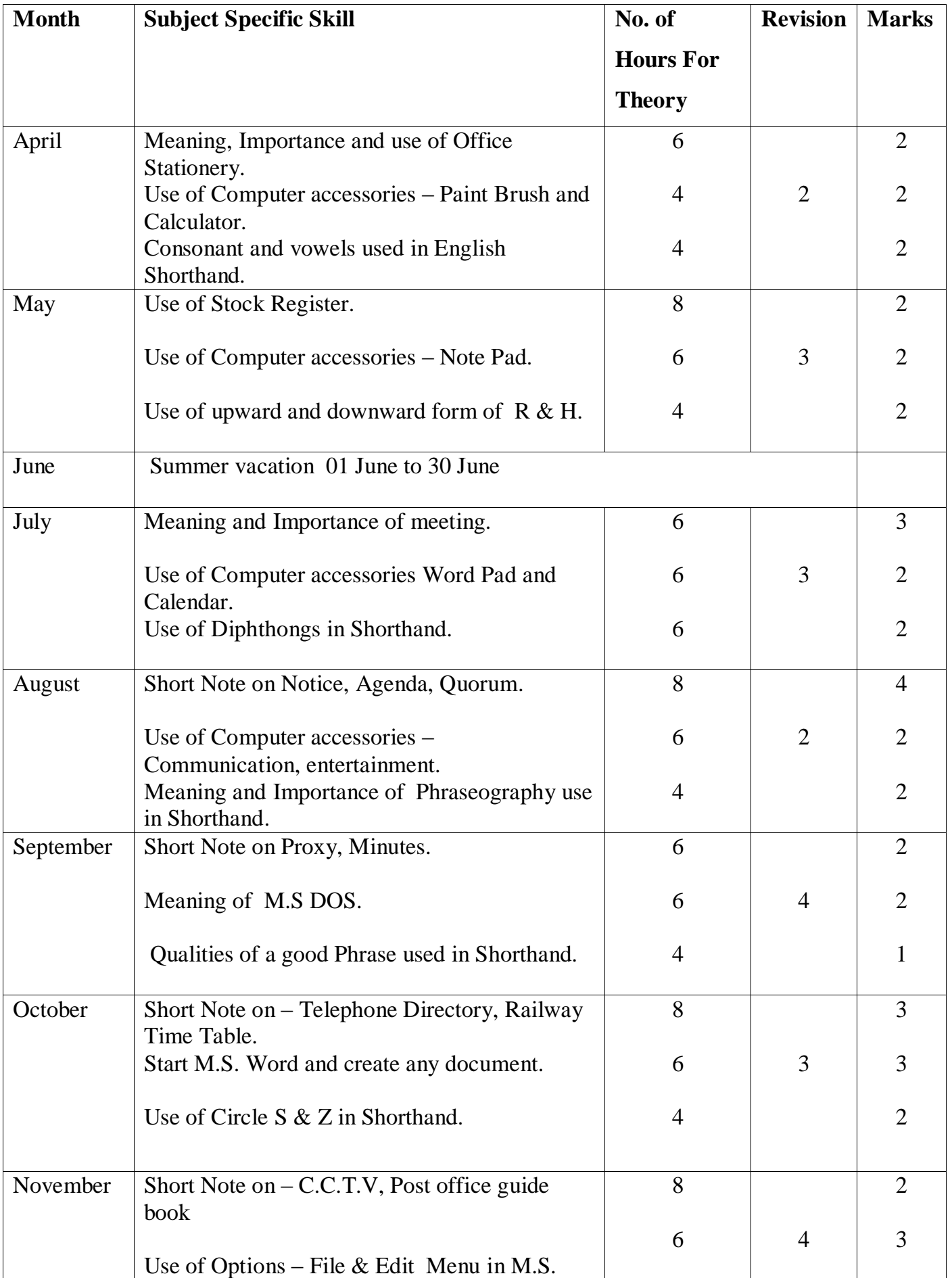

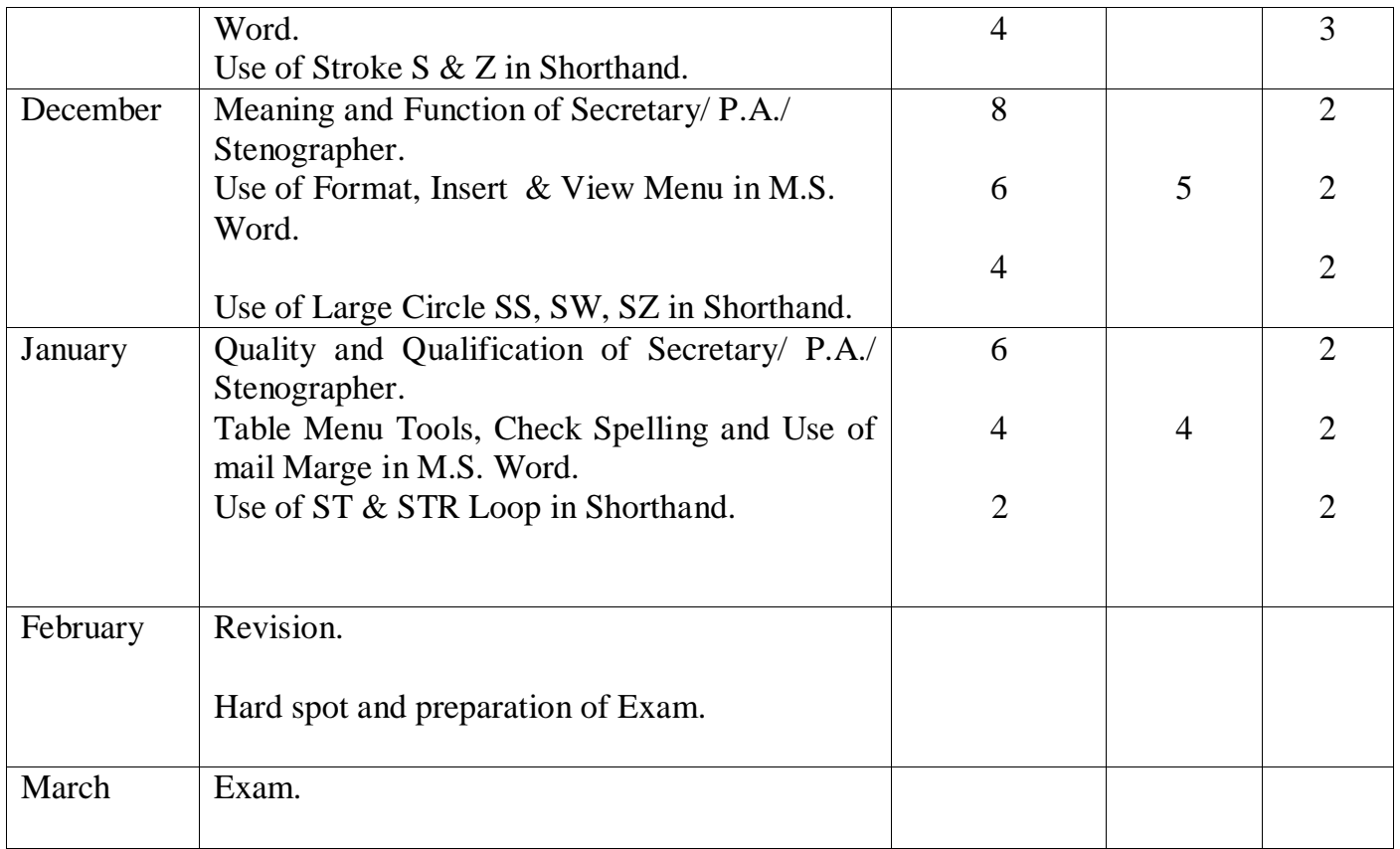

## **DETAILED CURRICULUM FOR CLASS – XII**

## **UNITS**

## **Unit – 1 Meaning, Importance, Uses of Office Stationery, Meeting, Agenda, Quorum, Proxy, Minutes.**

1.1 Meaning of an office Stationery.

1.2 Importance of office Stationery.

1.3 Uses of an office Stationery.

1.4 Meaning & uses of Stock Register.

1.5 Meaning and Importance of Meeting.

1.6 Types of Meeting.

1.7 Short Note on – Notice, Agenda, Quorum.

1.8 Short Note on – Proxy, Minutes.

## **Unit – 2 Paint brush, Calculator, Not pad, Word pad, Calendar, Communication, Entertainment, M.S.DOS**

2.1 Use of Computer accessories as – Paint brush, Calculator.

2.2 Use of Compu ter accessories as – Note pad.

2.3 Use of Computer accessories as – Word pad, Calendar.

2.4 Use of Computer accessories as – Communication, Entertainment.

2.5 Meaning of M.S. DOS & main commands.

## **Unit – 3 Consonants, Vowels, Form of R&H Diphthong, Phraseography, Phrases.**

3.1 Consonants and vowels used in English Shorthand.

3.2 Use of upward and downward form of R & H.

3.3 Use of Diphthong in Shorthand.

3.4 Meaning and Importance and Phraseography.

3.5 Qualities of a good Phrases.

## **Unit – 4 Telephone Directory, Railway Time Table, Post Office Guide Book, C.C.T.V & Secretary.**

4.1 Short Note on Telephone Directory.

4.2 Short Note on Railway Time table.

4.3 Short Note on Post Office Guide Book.

4.4 Short Note on C.C.T.V.

4.5 Meaning and Function of Secretary/ P.A. / Stenographer.

4.6 Qualities of a Secretary/ P.A./ Stenographer.

4.7 Qualification of a Secretary/ P.A./ Stenographer.

 **Unit – 5 Use of File, Edit, Insert, Format, Table Menu, Mail Marge etc.**

- 5.1 Start M.S. Word & create any document.
- 5.2 Use of File Menu in M.S Word.
- 5.3 Use of Edit Menu in M.S Word.
- 5.4 Use of Insert Menu in M.S Word.
- 5.5 Use of Format Menu in M.S Word.
- 5.6 Use of Table Menu & Spelling Check.
- 5.7 Use of Mail marge in M.S Word.

## **Unit – 6 Use of Circle & Stroke S&Z, Large Circle SW, SS, SZ and ST, STR Loop.**

- 6.1 Use of Circle S & Z in Shorthand.
- 6.2 Use of Stroke S & Z in Shorthand.
- 6.3 Use of Large Circle SW, SS, SZ in Shorthand.
- 6.4 Use of ST Loop in Shorthand.
- 6.5 Use of STR Loop in Shorthand.

## **Unit – 7 Practical Examination**

- 7.1 Written Test
- 7.2 Vive voce

## **Unit – 8 Internal Assessment**

- 8.1 Project work
- 8.2 Attendance
- 8.3 SAT
- 8.4 CRA
- 8.5 September Test

## **PRACTICAL GUIDELINES FOR CLASS - XII**

## **Assessment of performance:**

 A single examiner should be assigned for the conduct and assessment of Practical Examinations each in Senior Secondary School Curriculum. Question for the viva examinations should be conducted by the examiner. Question to be more of General nature, project work or the curriculum. Investigatory Project especially those that show considerable amount of effort and originality, on the part of the student, should get suitable high marks, while project of a routine or stereotyped nature should only receive mediocre marks.

## **Contents of Practical File/Student Portfolio:**

## **JOB 1: INTRODUCTION OF OFFICE, STATIONERY CHART& STOCK REGISTER AND COMPUTER ACCESSORIES DIAGRAM.**

- $\triangleright$  After the visit, a Project Report indicating different items of office stationery, stock register entry etc. to be prepared by each student.
- $\triangleright$  The students will prepare the computer Charts such as Computer accessories.

## **JOB II: OFFICE- SPACE, ENVIRONMENT, USE OF DIPHTHONGS, COMPUTER MS - DOS COMMANDS.**

- $\triangleright$  The changing scenario in the office being visited has to be observed by the students and their views presented in the Project Report.
- $\triangleright$  The Student practice list of Diphthongs and use of triphones, phrases etc.
- $\triangleright$  The Students will prepare the computer Diagram such as MS-DOS commands.

## JOBIII: TELEPHONE DIRECTORY, COMPUTER CHART, CIRCLE S & Z, C.C.T.V.

- $\triangleright$  The students should practice Telephone Directory, Post office guide book, Railway time table.
- $\triangleright$  The student prepare the chart of computer with different type of MS Word menus.
- $\triangleright$  Practice of Circle S & Z as their direction etc.
- $\triangleright$  Make the diagram of C.C.T.V.
- JOB IV: SECRETARY DUTIES, MS WORD MENU, LARGE CIRCLE AND LOOP.
	- $\triangleright$  The students should practice Secretary Duties.
	- $\triangleright$  The students should practice preparation of Resume and fill up on-line job application forms.
- $\triangleright$  Practice of large circle and loop words in shorthand.
- Write text matter and apply different M S Office commands.

## **NOTE**:

- 1. The above mentioned activities are proposed for the preparation of Project File (Practical File/ Student Portfolio). The Project File should contain activities from each unit.
- 2. The practical work should be as near as the actual work performed in an Office.
- 3. The marks to be allocated should be based on the quality of work done by the students as per the Curriculum.
- 4. The teacher conducting the final practical examination may ask verbal questions related to the project work done by the student.

## **Procedure for Recording of Marks in the Practical answer-books (Total 20 marks):**

The examiner will indicate separately marks of practical examination on the title page of the answer-books under the following heads: -

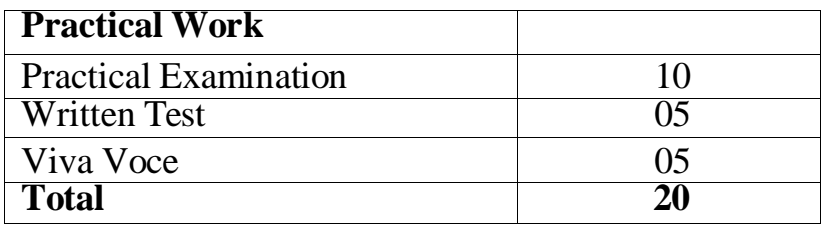

## **PRACTICAL EXAMINATION 10 marks**

The practical work includes: Operation of Office Machines and equipment; Creation of Email accounts and sending e-mails, online filling of simple forms; Two-minute speech on any general/subject related topic to be given to observe oral and non-verbal communication skills, telephone handling, layout (format) of business and government letters etc.

## **WRITTEN EXAMINATION 5 marks**

Filling up of Office Forms and Bin Cards, Drafting of Business letters, Resume, and Govt. letters.

## **VIVA-VOCE 5 marks**

Oral questions based on the syllabus/Project to be asked

**NOTE:** Activity question to be created by Internal Examiner, to be conducted on the practical day - 30 minutes

# **CLASS - XII (PRACTICAL)**

# **SUBJECT – O.S.S. ENGLISH**

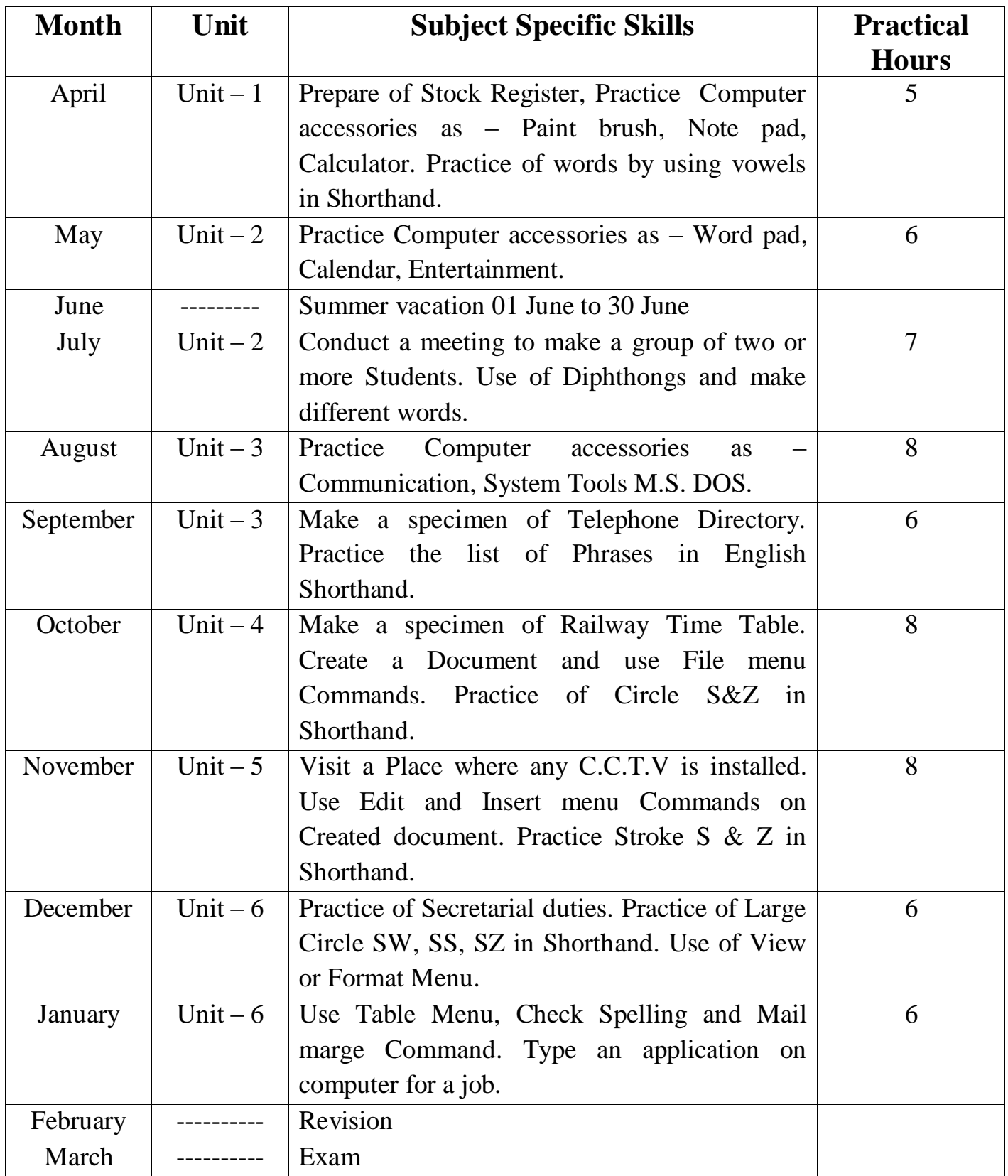

## Question Paper Design (2023 – 24)

Class – XII Subject – OSS English Subject Code – 919

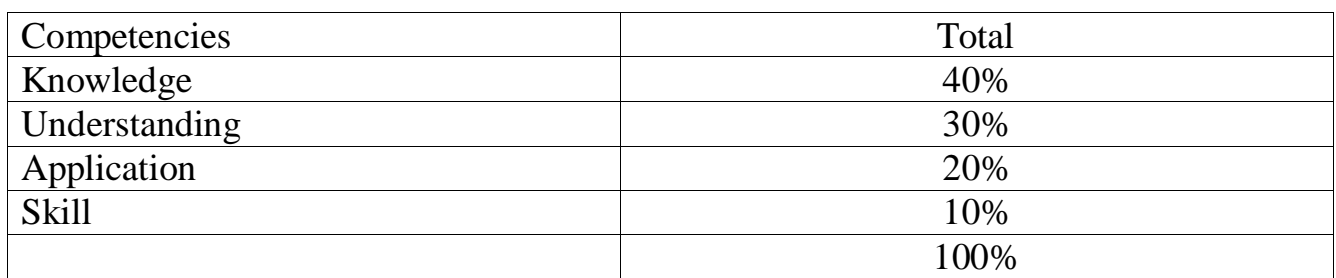

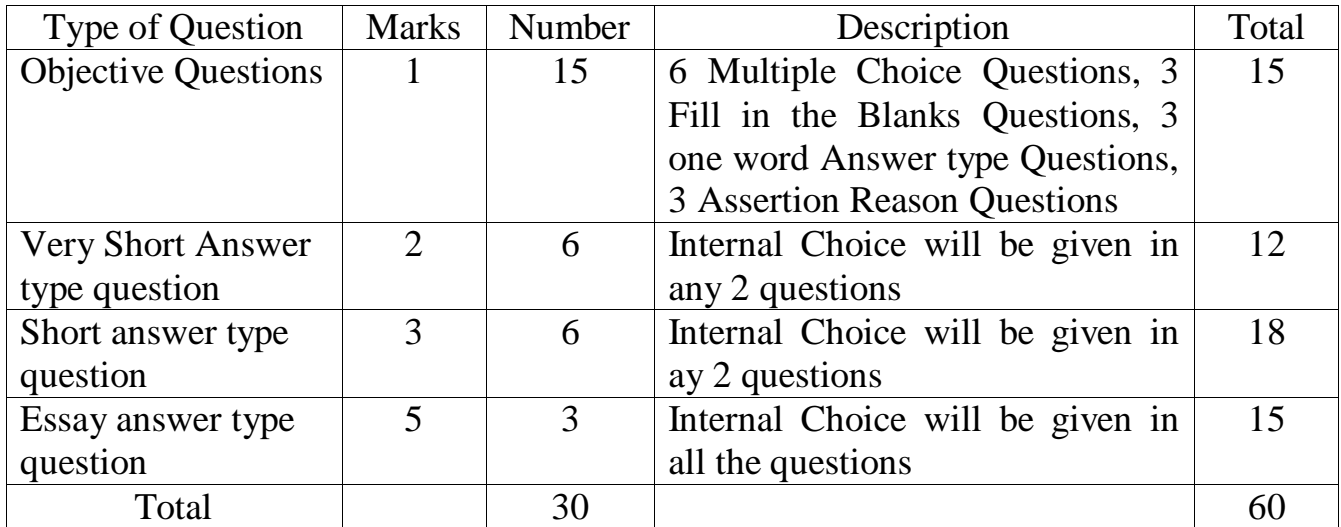

**Class : 12th PRACTICE PAPER (2023 – 24)**

*Roll No.* □□□□□□□□□□□

## **OFFICE SECRETARYSHIP AND STENOGRAPHY IN ENGLISH**

#### **ACADEMIC/OPEN**

**\_\_\_\_\_\_\_\_\_\_\_\_\_\_\_\_\_\_\_\_\_\_\_\_\_\_\_\_\_\_\_\_\_\_\_\_\_\_\_\_\_\_\_\_\_\_\_\_\_\_\_\_\_\_\_\_\_\_\_\_\_\_\_\_\_\_\_\_\_\_\_\_\_\_**

 **Time allowed : 3 hours M.M. – 60**

- *Please make sure that the printed pages in this question paper are 3 in number andit contains 34 questions.*
- *The Code No. on the top of the question paper should be written by the candidateon the front page of the answer-book.*
- *Before beginning to answer a question, its Serial Number must be written.*
- *Don't leave blank page/pages in your answer-book.*
- *Except answer-book, no extra sheet will be given. Write to the point and do notstrike the written answer.*

*3Candidates must write their Roll Number on the question paper.*

 *Before answering the question, ensure that you have been supplied the correct and complete question paper, no claim in this regard, will be entertained after examination.*

**Note :** *(i) All questions are compulsory.*

*(ii) Marks for each question are indicated against it.*

*(iii) Your answer should according to marks.*

## **Section – A**

- 1. Who mentioned the stock register? 1 x 15
	- b. Secretary b. Clerk
	- d. Store Keeper d. Stenographer
- 2. Railway time table means.
	- b. List of City b. Directory of Phone
	- c. List of Train Driver d. List of Arrival and Departure
- 3. How many main parts of Computer?
	- b. 2 b. 5

D. 4 d. 6

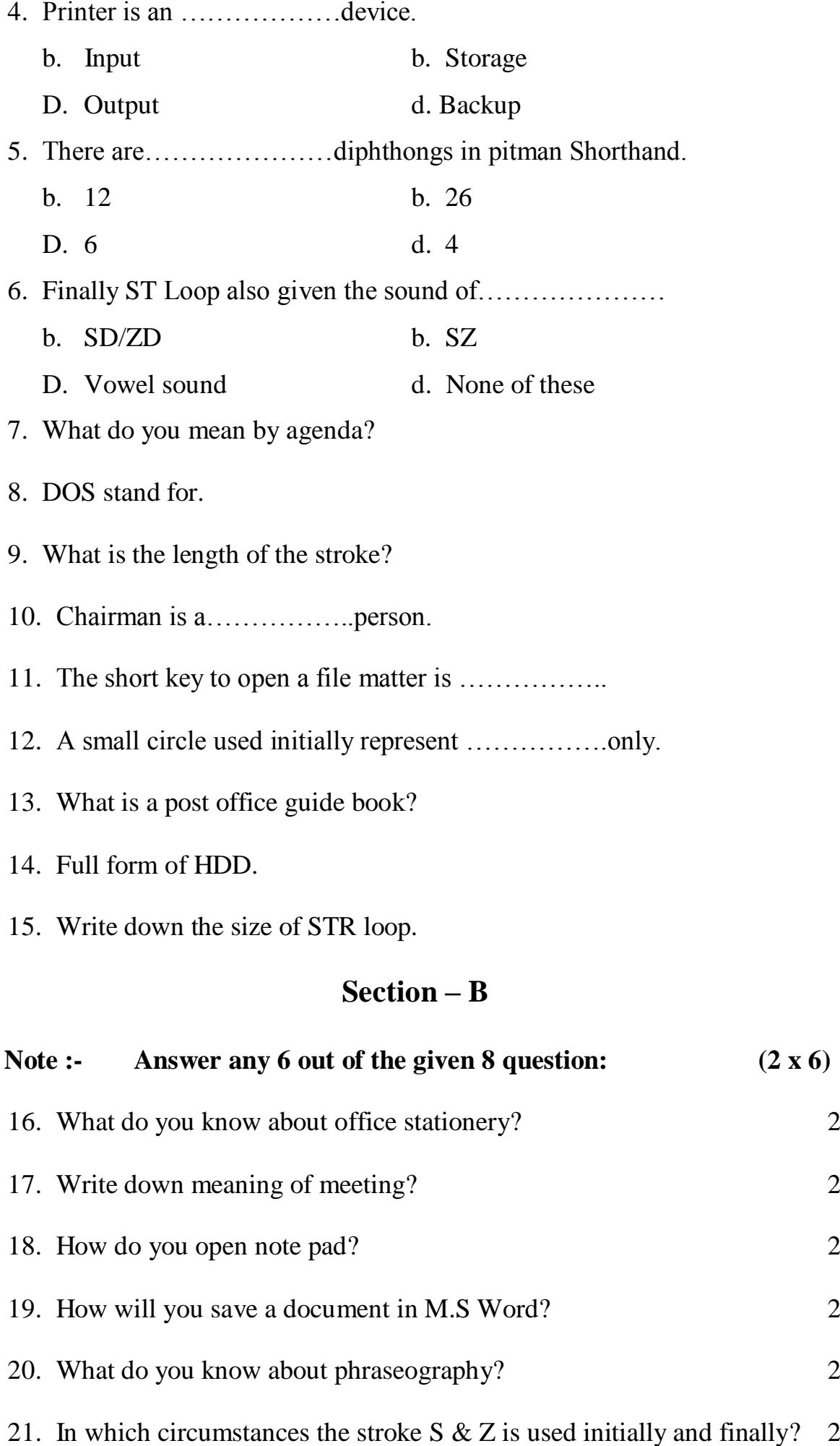

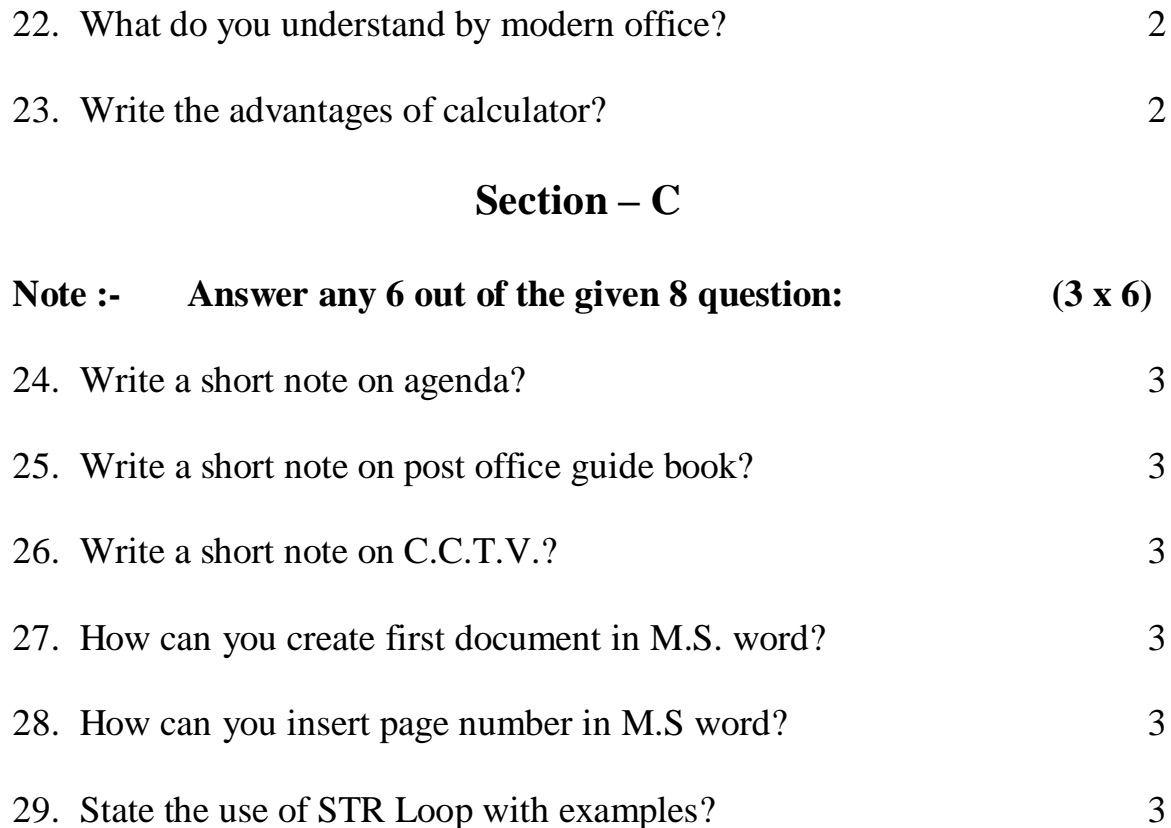

30. Explain cut, copy, paste or delete functions in Note pad? 3

31. Write a short note on stock register? 3

#### **Section – D**

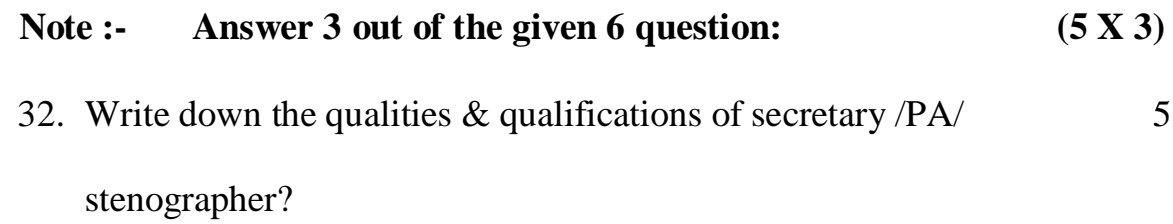

#### (OR)

Write a short note on telephone directory and its advantages?

33. What is mail merge? Explain the steps of performing mail merge? 5

#### (OR)

Explain the format menu in M.S word?

34. Explain the use of various forms of R & H with examples? 5

#### (OR)

State the use of SW, SS, SZ with examples? 5

#### **NAME OF RESOURCE PERSON – DR. NAVEEN KUMAR PIPLANI**

Mobile No. – 8814950400

#### **SUBJECT TEAM MEMBERS - TWO**

1. Sh. Ram Dhan Jain

Address – G.G.S.S.S., JIND

Designation – Vocational Lecturer OSS English

Mobile No. – 8295195605

E - mail –  $drjainsir@gmail.com$ .

School E - mail –  $ggss1748@gmail.com$ .

2. Smt. Indirawati

Address – G.G.S.S.S., BHIWANI (0317)

Designation – Vocational Lecturer OSS English

Mobile No. 9466580713, 8059828539

 $E$  – mail – induyadav $124$ @gmail.com

School  $E - mail - g gssbhiwani2@gmail.com$ 

## **LESSON PLAN**

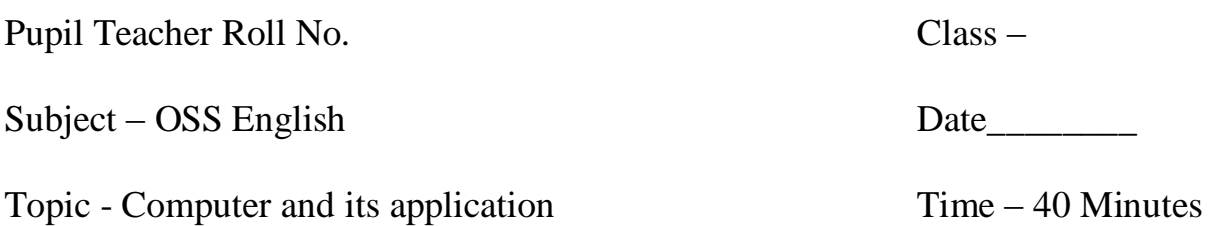

## **General Objectives:-**

- 1. To create interest of students in Computer.
- 2. To give practical knowledge of the students.
- 3. To give them the knowledge and aware about computer and its application.
- 4. To make the use of their knowledge in day to day life.

## **Instructional Objectives:-**

## Knowledge:-

- (i) The student will be able to know about computer and its functioning.
- (ii) The student will be able to recognize different areas where computer is used.

## Understanding:-

- (i) The student will be able to classify the area where computer is used.
- (ii) The student will be able to discriminate between data and information.

## Application:-

(i) The student will be able to use computer in their daily life.

## Skill:-

(i) The student will be able to draw chart showing organization of computer system.

Teaching aids:- Chalk, Duster, Black Board, Pointer, Model.

## **Previous Knowledge Testing:-**

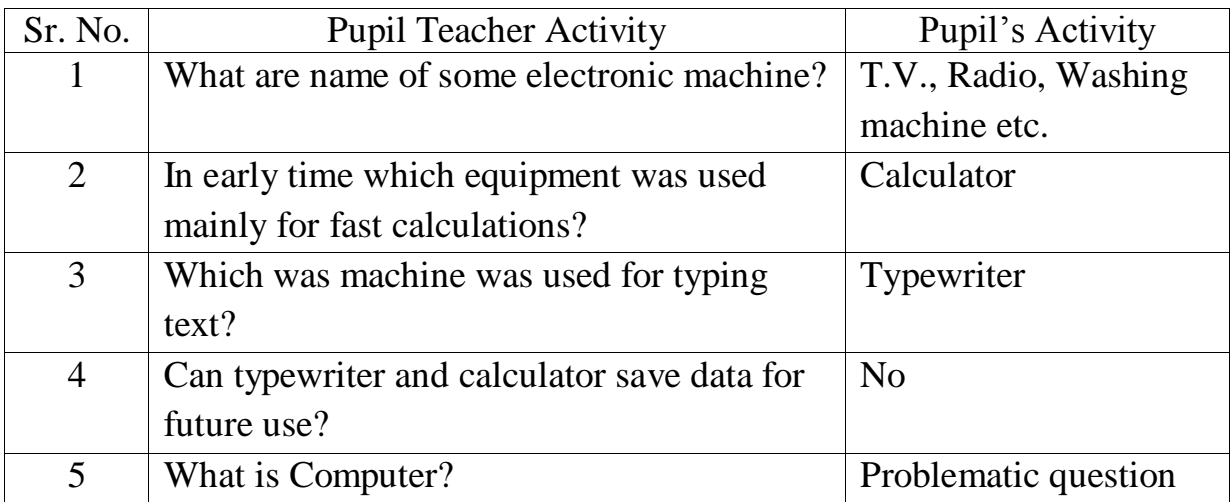

# **Announcement of the Topic:-**

Well students, to day use will study about "Computer and its application".

## **Presentation:-**

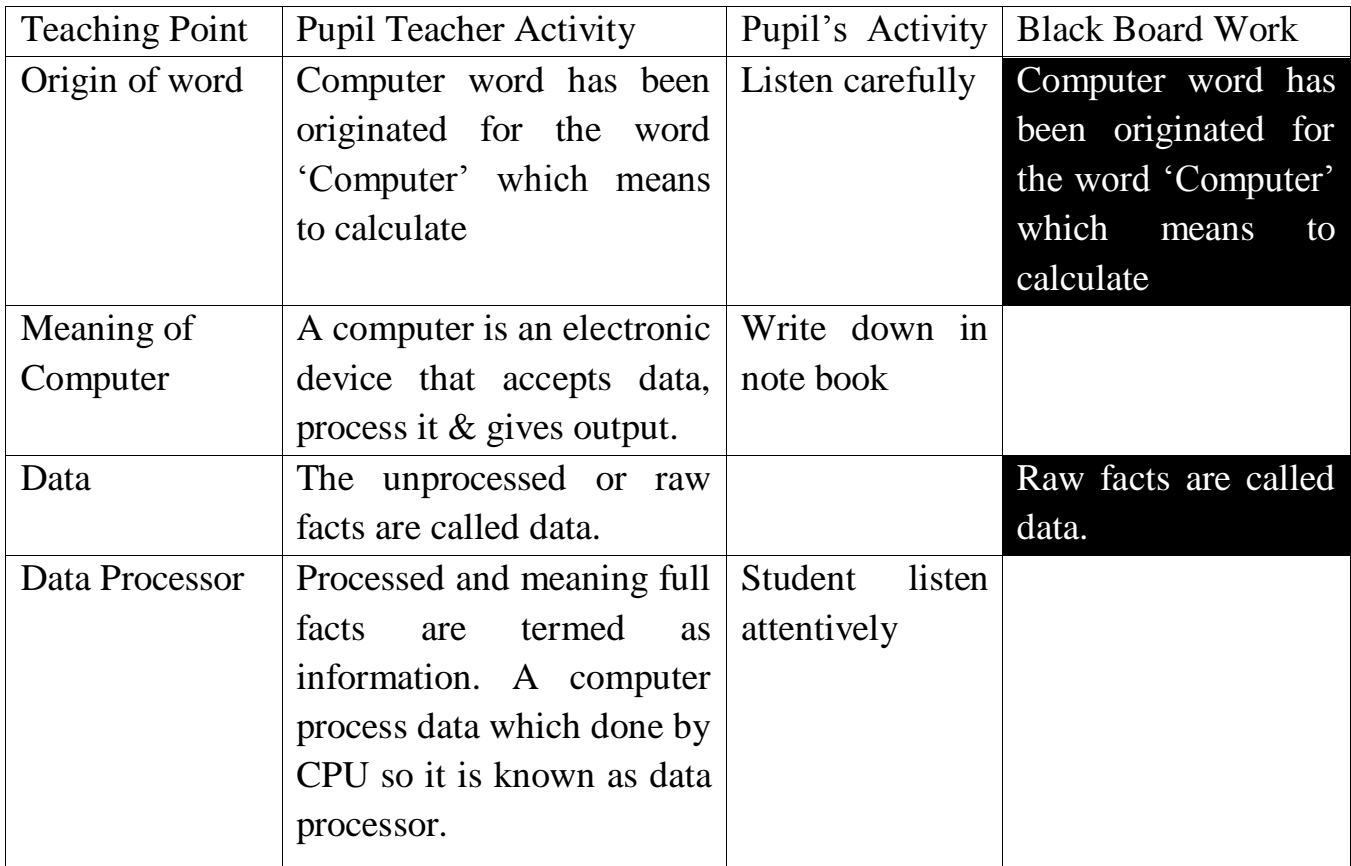

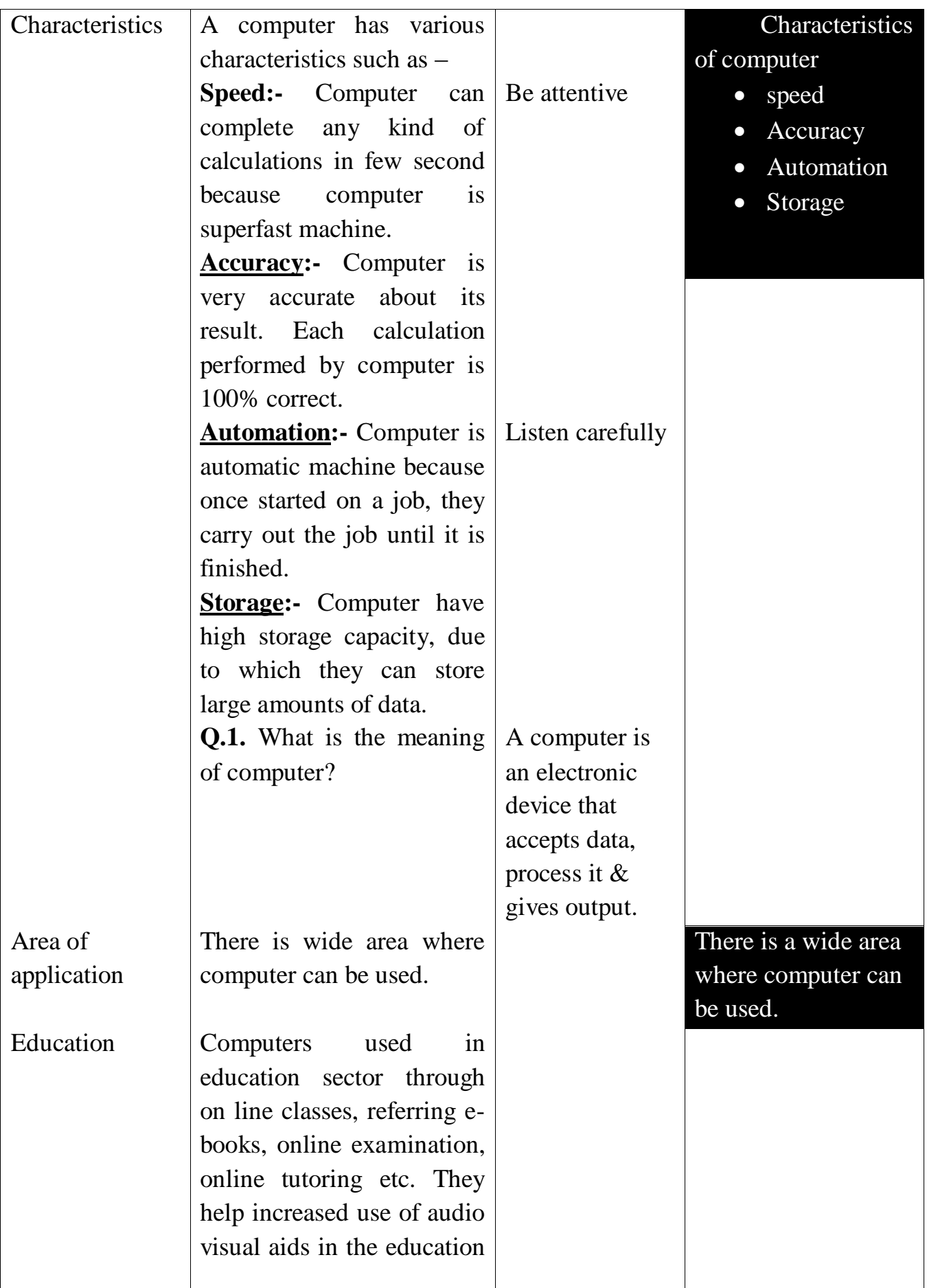

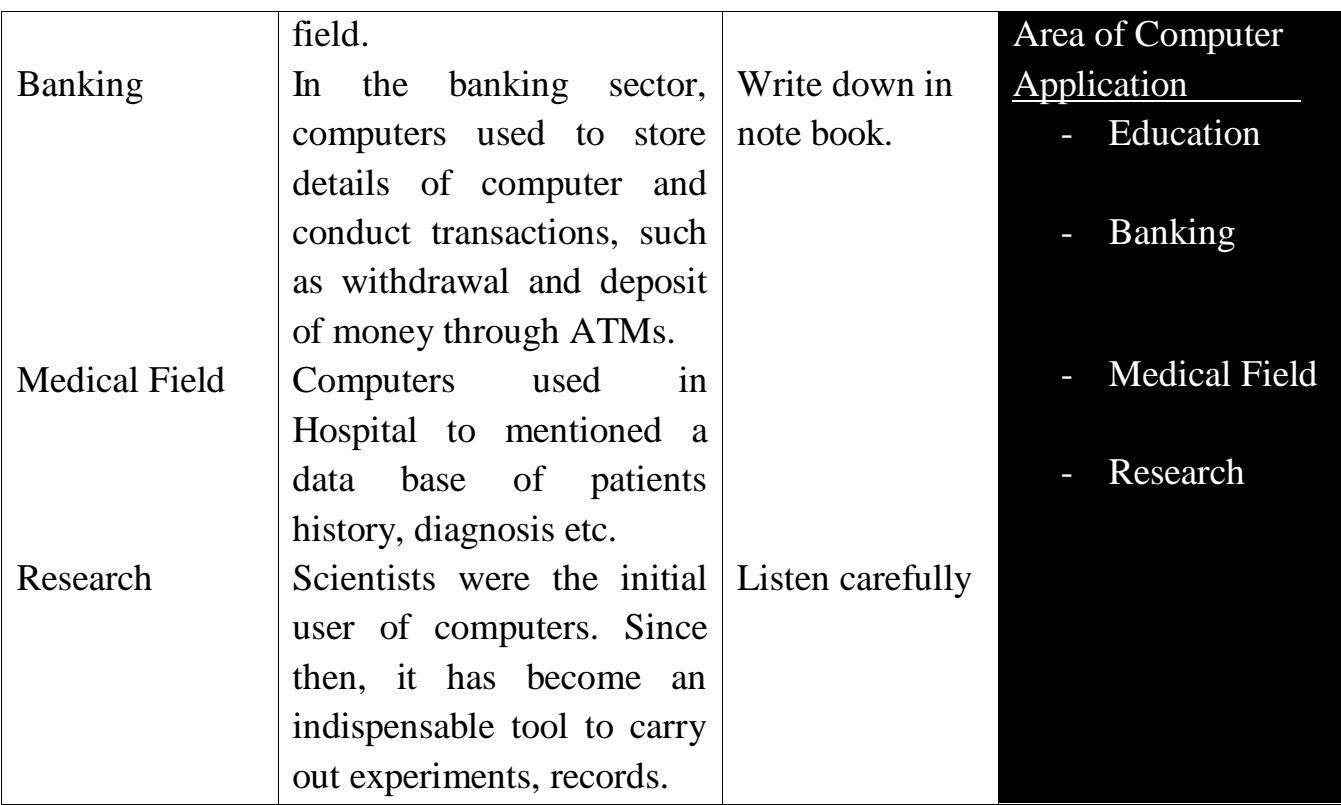

## **Recapitulations:-**

- Q.1. What is the meaning of computer?
- Q.2. What is data?
- Q.3. What are the characteristics of computer?
- Q.4. What is data processer?

## **Home Work:-**

- Q.1. Write 5 uses of computer in our daily life.
- Q.2. Fill in the blanks:-
	- (i) The unprocessed or ……………..facts are called data.
	- (ii) A computer is an ………………device.
	- (iii) Withdrawal and deposit of money through ………….